# Package 'eufmdis.adapt'

September 12, 2023

Type Package Title Analyse 'EuFMDiS' Output Files via a Shiny App Version 0.1.0 Author Ian Kopacka [aut, cre], Tatiana Marschik [aut], Elena Sassu [aut], Annette Nigsch [aut], Food and Agriculture Organization of the United Nations (FAO) [cph, fnd] Maintainer Ian Kopacka <ian.kopacka@ages.at> Description Analyses 'EuFMDiS' output files in a Shiny App. The distributions of relevant output parameters are described in form of tables (quantiles) and plots. The App is called using eufmdis.adapt::run\_adapt(). License GPL  $(>= 3)$ Encoding UTF-8 Imports graphics, stats, utils, rlang, grDevices, magrittr, dplyr, tibble, tidyselect, ggplot2, shiny, shinydashboard, shinyWidgets, htmltools, DT RoxygenNote 7.2.3 NeedsCompilation no

Repository CRAN

Date/Publication 2023-09-12 06:10:09 UTC

# R topics documented:

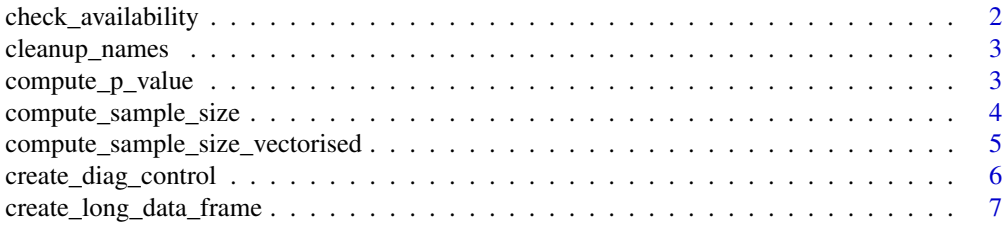

# <span id="page-1-0"></span>2 check\_availability

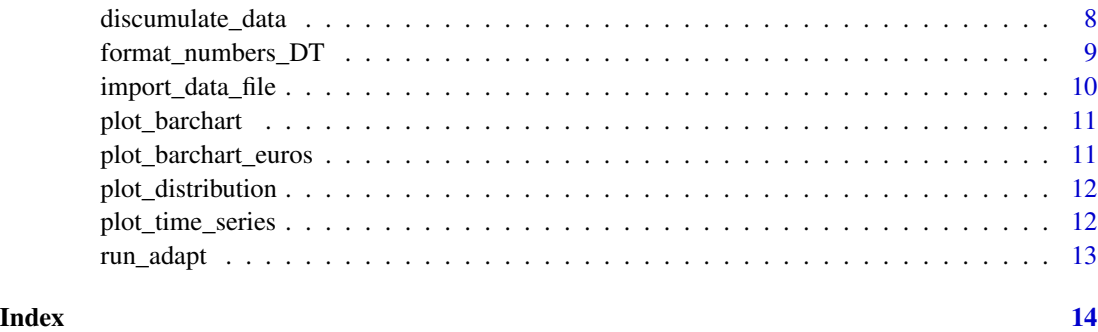

check\_availability *Check if list items are empty*

#### Description

The function argument is a list of data frames that are required for some subsequent analysis. If any of the data frames are empty (i.e. the data have not been uploaded to the app), a message is returned as HTML code listing the names of the required data frames (= names of list items).

### Usage

check\_availability(list\_data)

#### Arguments

list\_data Named list of data frames

# Details

In the ADAPT app, individual analyses can only be performed if the necessary output files are uploaded. If certain files are not uploaded, the app produces empty data frames. In the app, the function check\_availability() is used with the necessary data frames to check if they have been uploaded and displays a message of the form "To generate this analysis, please upload the following reports: x, y" otherwise.

### Value

Possibly empty HTML text, listing names of required data frames.

### Author(s)

Ian Kopacka

<span id="page-2-0"></span>

### Description

The function takes a vector of column names as an argument and returns a cleaned up version of it.

#### Usage

cleanup\_names(x)

#### Arguments

x A character vector

#### Details

The following changes are made: - names are converted to lower case - dots are replaced by underscores - underscores in the beginning and end of a string are removed - multiple underscores are replaced by a single one

#### Value

A character vector

### Author(s)

Ian Kopacka

compute\_p\_value *Compute p value for freedom from disease sample*

#### Description

Compute the probability of drawing no positives in a sample of n items from a Population of N containing n\_dis positives.

#### Usage

compute\_p\_value(N, n, n\_dis)

# Arguments

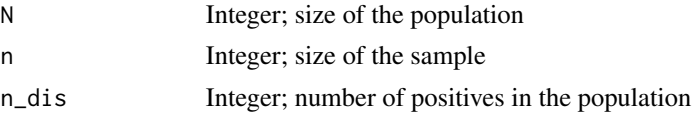

### <span id="page-3-0"></span>Details

The probability is computed using the hypergeometric distribution. This function is used in [compute\\_sample\\_size](#page-3-1).

#### Value

Returns the probability of not finding any positives in the sample as a numeric between 0 and 1

#### Author(s)

Ian Kopacka

#### See Also

[compute\\_sample\\_size](#page-3-1)

<span id="page-3-1"></span>compute\_sample\_size *Compute sample size for freedom from disease*

#### Description

Compute sample size for a one stage freedom from disease survey for given Population size, design prevalence and accuracy, assuming a perfect diagnostic test.

#### Usage

compute\_sample\_size(N, prev, accuracy)

#### Arguments

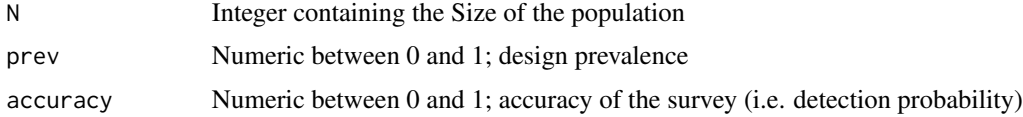

# Details

The function finds the optimal sample size using a bisection method.

#### Value

Sample size (integer).

#### Author(s)

Ian Kopacka

<span id="page-4-0"></span>compute\_sample\_size\_vectorised

*Compute sample size for freedom from disease (vectorised)*

### Description

Compute sample size for a one stage freedom from disease survey for given Population size, design prevalence and accuracy, assuming a perfect diagnostic test. Vectorised version of [compute\\_sample\\_size](#page-3-1).

#### Usage

compute\_sample\_size\_vectorised(N, prev, accuracy)

# Arguments

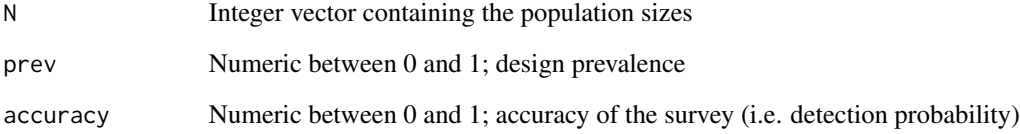

# Details

Uses vapply to vectorise [compute\\_sample\\_size](#page-3-1) over the population size N. prev and accuracy must be scalars. For the sake of efficiency, the sample size is only computed once for every different value of N, even if they apper multiple times in the vector.

#### Value

Sample size (integer vector).

#### Author(s)

Ian Kopacka

# See Also

[compute\\_sample\\_size](#page-3-1)

<span id="page-5-0"></span>create\_diag\_control *Data analysis for diagnostic samples during the control phase*

# Description

Function to perform the data analysis, necessary for the analysis of the diagnostic samples during the control phase

#### Usage

```
create_diag_control(
  herd_summary,
  farm_summary,
  par_diag_control_ffd_prev,
  par_diag_control_ffd_certainty,
  par_diag_control_edta,
 par_diag_control_serum,
 par_diag_control_bulk_milk,
  par_diag_control_lesions_smrum,
  par_diag_control_lesions_pigs,
 par_diag_control_lesions_cattle,
  rel_cols_farm_summary_dc,
  rel_cols_herd_summary_dc,
  herd_types_dairy,
  herd_types_small_ruminants,
  herd_types_pigs,
  herd_types_cattle
)
```
# Arguments

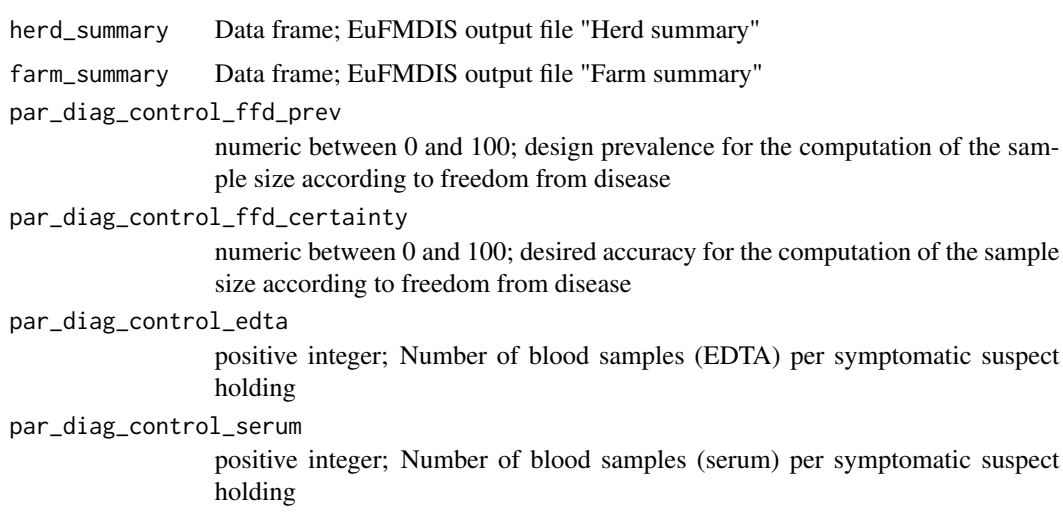

<span id="page-6-0"></span>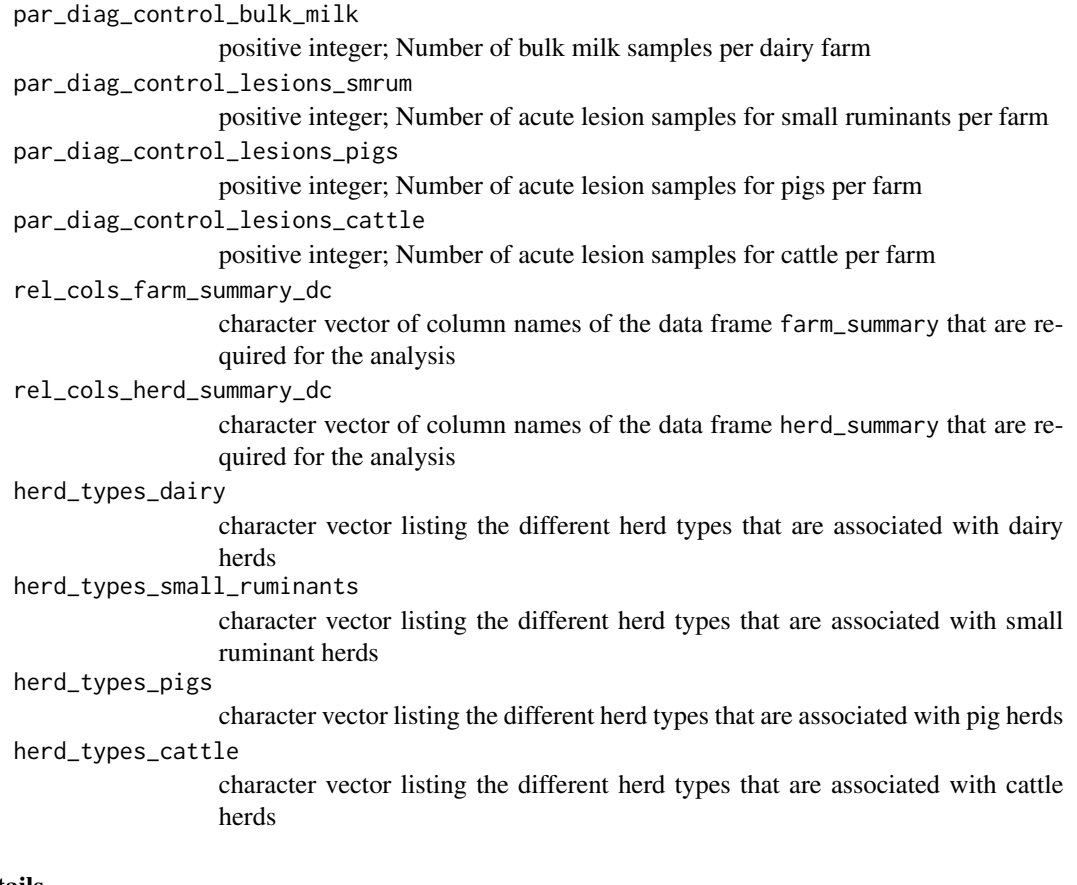

#### Details

This function is used internally to prepare the input data for the output (tables and plots) in the sub menu "Diagnostic tests control phase" of the ADAPT App.

#### Value

Returns an aggregated data frame with one line per simulation run. The data frame contains auxilliary variables needed to appriximate the number of diagnostic samples required during the control phase as well as the estimated values for number of bulk milk samples (n\_bulk\_milk), acute lesions (n\_acute\_lesion), swabs (n\_swabs), blood samples for edta analysis (n\_blood\_edta) and serum analysis (n\_blood\_serum).

create\_long\_data\_frame

*Reshape wide data frame with combined column names*

#### Description

The function identifies columns whose name contains a combination of two categorical characteristics (e.g. farm type and output parameter), splits them up and reshapes the data to a long format.

```
create_long_data_frame(dat, categories, name_categories, starts_with = FALSE)
```
#### Arguments

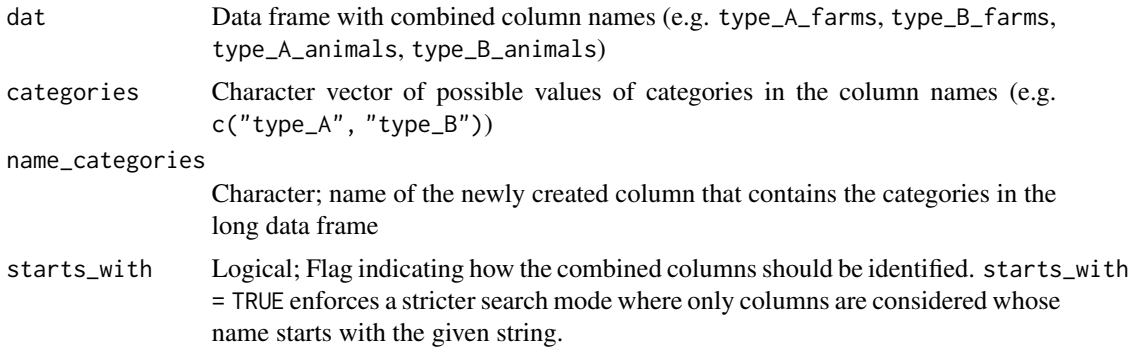

#### Details

The function looks for combined columns based on the category names provided in the argument categories. Two modes of searching are possible: starts\_with = FALSE (=default) looks for all columns whose name contains the strings in categories, whereas starts\_with = TRUE only includes columns whose name starts with the string. Relevant combinations of #' values that are not found in the wide data frame are filled with NA in the ling data frame.

#### Value

A long data frame where the combined columns have been split up

#### Author(s)

Ian Kopacka

discumulate\_data *Inverse of Cumulative Sum*

# Description

Computes the inverse of the cumsum function

#### Usage

```
discumulate_data(value_cum)
```
#### Arguments

value\_cum numeric vector; usually the result of cumulating values.

<span id="page-8-0"></span>format\_numbers\_DT 9

# Value

A vector of the same length as value\_cum

#### Author(s)

Ian Kopacka

format\_numbers\_DT *Safe wrapper for DT::formatCurrency Wrapper for* DT::formatCurrency *that returns NULL when the input table is* NULL *(instead of throwing an error).*

### Description

Safe wrapper for DT::formatCurrency Wrapper for DT::formatCurrency that returns NULL when the input table is NULL (instead of throwing an error).

#### Usage

format\_numbers\_DT(x, ...)

### Arguments

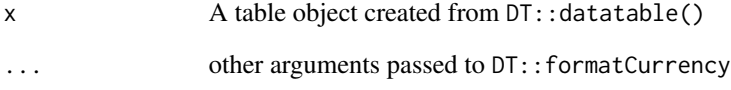

#### Value

Behaves the same output as DT::formatCurrency except when x is NULL. Then NULL is returned and no error is thrown.

# Author(s)

Ian Kopacka

<span id="page-9-0"></span>

#### Description

The function is used in the ADAPT app to import data from uploaded csv files into a data frame. Only relevant columns are returned, the column names are matched and unified, so that data produced by different versions of the EuFMDiS software can be used.

# Usage

```
import_data_file(
 pattern,
 names_files,
 paths_files,
 def_columns,
  transpose = FALSE
)
```
# Arguments

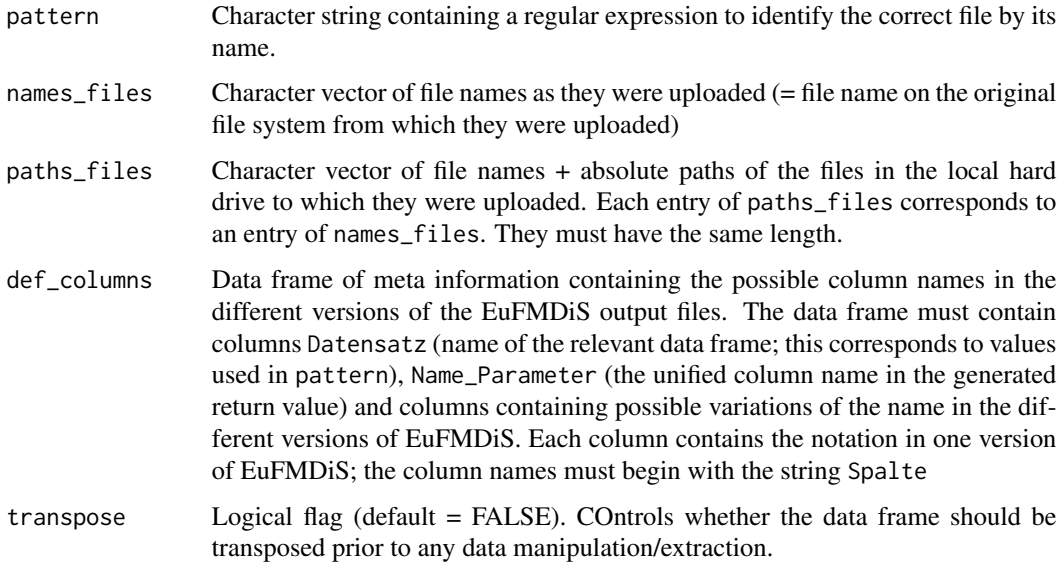

# Value

Data frame containing the columns defined in def\_columns for the relevant Datensatz according to the argument pattern.

<span id="page-10-1"></span><span id="page-10-0"></span>

#### Description

Creates a bar chart with error bars using ggplot2::geom\_col.

#### Usage

plot\_barchart(x)

# Arguments

x Data frame with columns par or parameter containing the name of the parameter, q2.5 or q2\_5 for the 2.5 percentiles (i.e. the lower values for the error bars), median for the median values (i.e. the height of the bars) and q97.5 or q97\_5 for the 97.5 percentiles (i.e. the upper values for the error bars).

#### Value

Returns an object of class ggplot and prints it to the graphics device.

plot\_barchart\_euros *Plot bar chart with error bars an Euro notation*

# Description

Creates a bar chart with error bars using ggplot2::geom\_col.

# Usage

```
plot_barchart_euros(x, country)
```
#### Arguments

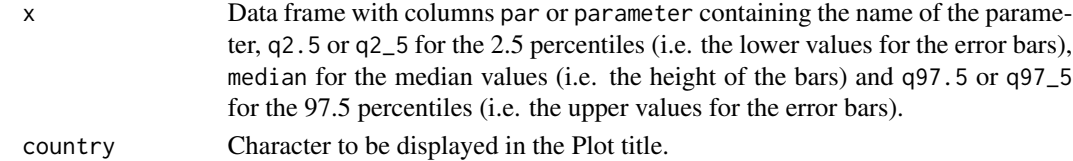

### Value

Returns an object of class ggplot and prints it to the graphics device.

#### See Also

[plot\\_barchart](#page-10-1)

<span id="page-11-0"></span>plot\_distribution *Plot the distribution of a variable*

#### Description

Creates a histogram of the value along with a horizontal boxplot above it to show the distribution of a variable.

# Usage

plot\_distribution(x, parameter, main = "")

### Arguments

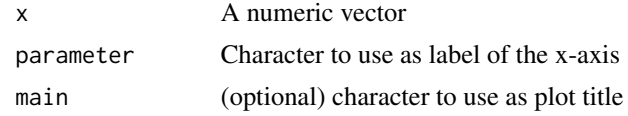

# Value

No return value. Creates a plot.

### Author(s)

Ian Kopacka

plot\_time\_series *Plot graph of a time series with daily error margin*

# Description

Creates a line plot with a shaded polygon showing daily error margins (uncertainty ranges)

### Usage

```
plot_time_series(x, parameter, main = "")
```
#### Arguments

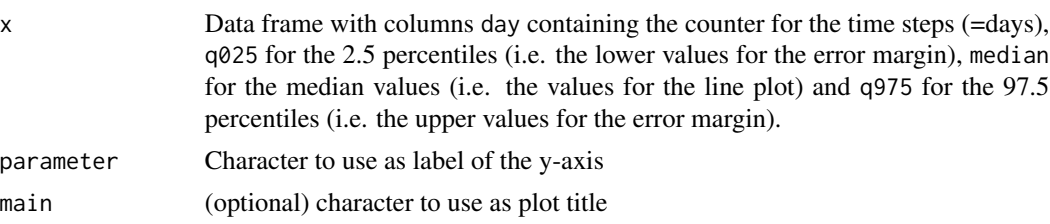

#### <span id="page-12-0"></span>run\_adapt 13

# Value

No return value. Creates a plot.

# Author(s)

Ian Kopacka

run\_adapt *Run ADAPT Shiny App*

# Description

This function runs the Shiny App "ADAPT" to analyse 'EuFMDiS' output files.

# Usage

run\_adapt()

# Details

Upload the relevant csv output files via the "Upload files" dialog to trigger the analysis.

#### Value

no return value; starts a Shiny app

# Author(s)

Ian Kopacka

# Examples

```
if (interactive()) {
   run_adapt()
}
```
# <span id="page-13-0"></span>Index

check\_availability, [2](#page-1-0) cleanup\_names, [3](#page-2-0) compute\_p\_value, [3](#page-2-0) compute\_sample\_size, *[4](#page-3-0)*, [4,](#page-3-0) *[5](#page-4-0)* compute\_sample\_size\_vectorised, [5](#page-4-0) create\_diag\_control, [6](#page-5-0) create\_long\_data\_frame, [7](#page-6-0)

discumulate\_data, [8](#page-7-0)

format\_numbers\_DT, [9](#page-8-0)

import\_data\_file, [10](#page-9-0)

plot\_barchart, *[11](#page-10-0)*, [11](#page-10-0) plot\_barchart\_euros, [11](#page-10-0) plot\_distribution, [12](#page-11-0) plot\_time\_series, [12](#page-11-0)

run\_adapt, [13](#page-12-0)